# TaxiMATE<sup>TM</sup> Executive

- Welcome to an Overview of the TaxiMATE™ Executive Product from SoftSol Limited.
- Windows-Based PC Booking Management Software used by many sized Chauffeur, Private Hire, Minibus, Airport Transfer Operations & Other General Transport Services.
- Most Easy-To-Use, Intuitive & Feature-Rich Bookings Management System Available.

# **Main Features**

- Bookings including Accounts, Passenger Profiling, Previous Jobs Copy/View, Postcode Mapping, Account & Driver Fare Calculations, Tariffs, Extra Charges, Multi-Pickup, Paired Return Jobs, Previous Jobs, Flight Schedules, Payment Methods, Booking Notes, Multiple Locations & EFT.
- Invoicing Accounts, Drivers & Credit Notes, Export for SAGE, Amendments.
- Easy To Use Booking Searches & Views.
- Multiple Users.
- Booking to Vehicle Allocation, Multiple Driver Booking Allocations.
- Vehicle Tracking Options.
- Email Interfacing, Remote Booking & Password Control.
- Many Management Reports.
- SMS, Email, Android App communications options.
- Vehicle Tracking.
- Caller ID Phone Links.

Open Reakings

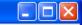

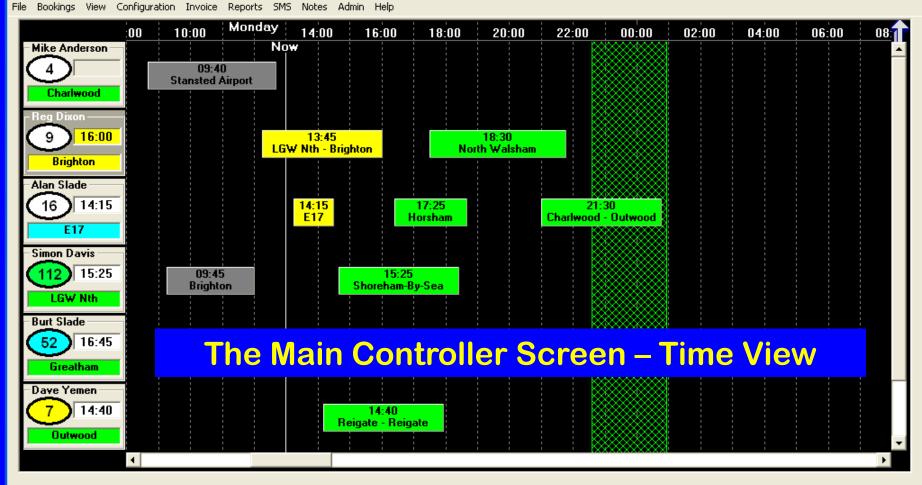

| Open Bookings |          |       |              |   |                                       |                                       |               |       |          |
|---------------|----------|-------|--------------|---|---------------------------------------|---------------------------------------|---------------|-------|----------|
|               | Date     | Time  | Customer     | # | From                                  | To                                    | £             | Notes | 1        |
|               | TODAY    | 20:55 | David Watson | 1 | 1, Redstone Hill, Redhill             | Southampton A/p                       | <b>115.36</b> |       |          |
|               | TODAY    | 21:00 | Paul Mutters | 1 | Crawley                               | 36, Horley                            | 15.00         |       |          |
|               | TODAY    | 22:55 | Mark Green   | 2 | 1, Redstone Hill, Redhill             | 8, Queensway, Horsham                 | 65.00         |       |          |
|               | TODAY    | 23:00 | Fred Jones   | 2 | YK975 / Dalaman / 1, Stansted Airport | Lane Design, Lyons Ct, Dorking        | 15.00         |       |          |
|               | 16/05/06 | 09:30 | Andy Reed    | 1 | APIPrecision Toolmakers, Greatham     | LHR T4                                | 27.70         |       |          |
|               | 16/05/06 | 09:40 | Jack Dixon   | 1 | Stansted Airport                      | Cranbrook Group, Horley Rd, Charlwood | 15.00         |       | <b>-</b> |

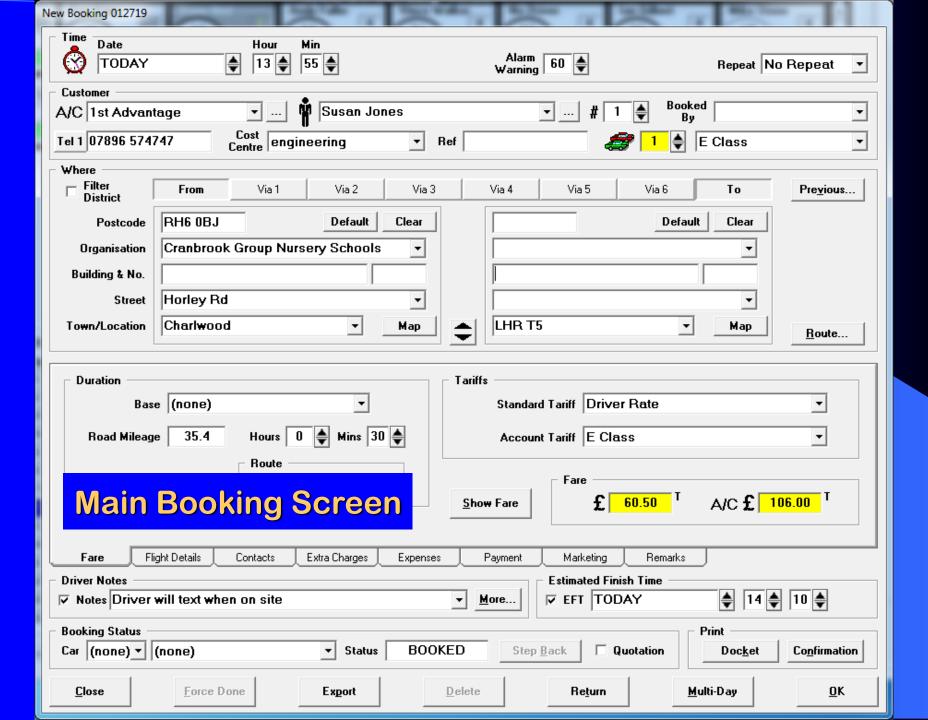

#### Previous Jobs for Selected Passenger Screen

#### Previous Journeys

For

Passenger: Andy Black / 1st Advantage

C Account: 1st Advantage

#### Journeys

| Date     | Time  | From                                 | To                                    | £            | A/C £  |
|----------|-------|--------------------------------------|---------------------------------------|--------------|--------|
| 17/03/17 | 10:45 | Rockall Avenue, Eastbourne           | Nursery Gardens, Wick, Littlehampton  | 84.00        | 98.00  |
| 13/03/17 | 06:45 | Nursery Gardens, Wick, Littlehampton | Rockall Avenue, Eastbourne            | 84.00        | 98.00  |
| 14/02/17 | 11:15 | LGW Nth                              | 143, South Coast Road, Peacehaven     | 0.00         | 0.00   |
| 08/02/17 | 22:45 | LGW Nth                              | 324, High Street, Harlington, Hayes   | 84.00        | 92.00  |
| 08/02/17 | 15:30 | Nursery Gardens, Wick, Littlehampton | Rockall Avenue, Eastbourne            | 84.00        | 98.00  |
| 05/11/16 | 14:20 | 45, Goudhurst, Horsmonden, Tonbridge | 1st Class C, 3, Godstone Road, Purley | 0.00         | 0.00   |
| 17/09/16 | 14:50 | 45, Goudhurst, Horsmonden, Tonbridge | LHR T1                                | 84.00        | 140.00 |
| 28/08/16 | 07:45 | 324, High Street, Harlington, Hayes  | LGW Nth                               | 84.00        | 92.00  |
| 27/08/16 | 11:45 | Birmingham A/p                       | 45, Leycester Road, Kenilworth        | <b>54.00</b> | 96.00  |
| 09/01/16 | 07:45 | 45, Leycester Road, Kenilworth       | Birmingham A/p                        | 54.00        | 96.00  |

Close

<u>S</u>elect

# **Booking Screen**

- Unique Booking Number
- Pickup Date/Time, Alarm Warnings
- Passenger Name, Phone number(s)
- Account, Cost Centre, Booked By, Reference No.
- Up to 8 x Pick-Up/Drop-Off/Via Locations
- Postcode Location Mapping & Print
- Fare Calculations Tariff, Fixed Fares & Manual Insert
- Independent Driver & Account Fares
- Extra Charges Waiting Time, Parking, plus Others
- Driver Notes, Office Notes, Credit Card Details, Flight Information, Payment Methods
- Marketing Source, User Audit
- Passenger Recall & Return Booking Assistance
- Previous Passenger Job View
- Repeating Bookings
- Confirmation, Driver Docket & Receipt Docs

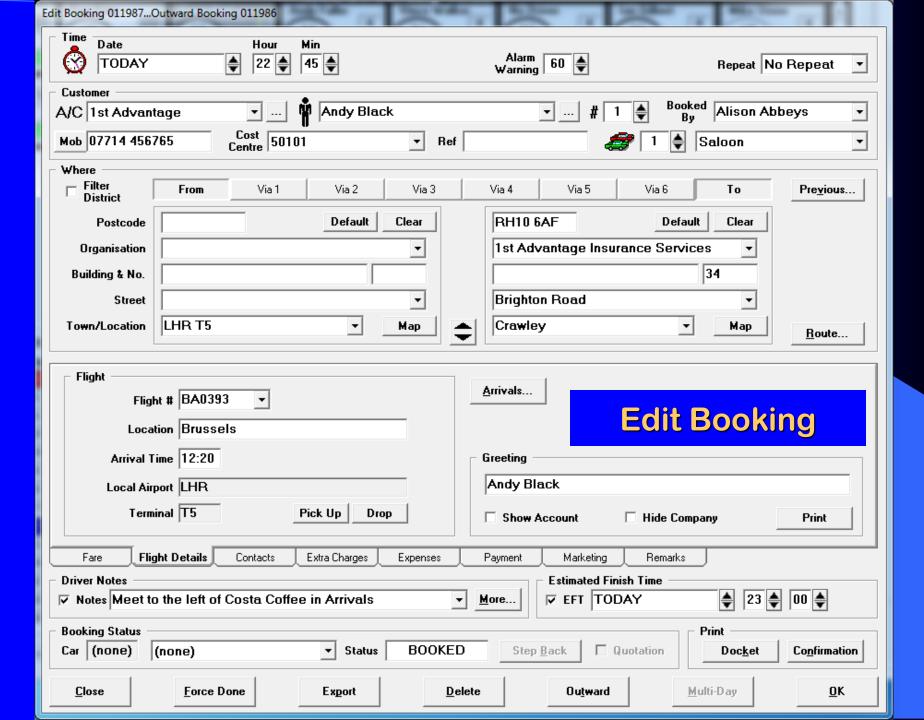

## **Edit Existing Booking**

- Easy Edit Booking Access From All Screens
- Audit Trail Who, When, Revisions of Booking Changes
- Return Job Pairing & Reference
- Job Docket, Confirmation & Receipt Email/Print-Out
- Airport Meet & Greet Print-Out
- Job Cancellation & Delete Option

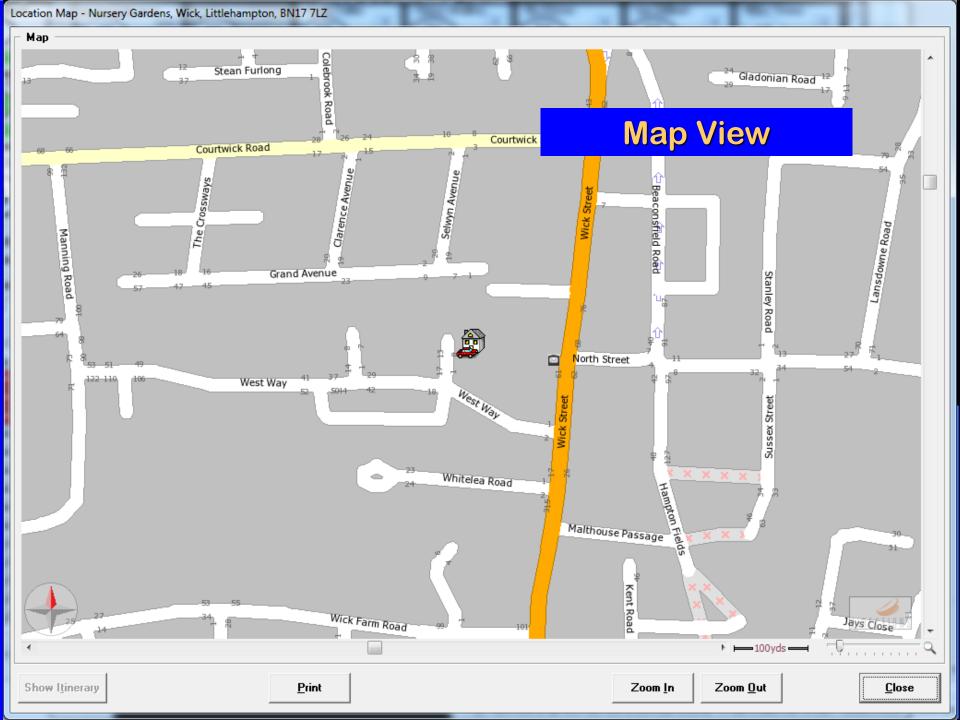

# **Location Map**

- Integrated Link within Booking Screen.
- Automatic Map View Centralising on Reference Location.
- Map View & Route Itinerary Prints.
- Accurate Road Mileage Calculations for Tariff Fare Calculations.
- Street Numbers.
- Zoom In/Out Feature.

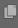

#### SoftSol Executive Hire Ltd

#### BOOKING CONFIRMATION

| Ordered By                 | Alison Abbeys Taken By Dave                   |                                              |  |  |  | Date |     | 08/08/16     |  |       |  |
|----------------------------|-----------------------------------------------|----------------------------------------------|--|--|--|------|-----|--------------|--|-------|--|
| Booking Details            |                                               |                                              |  |  |  |      |     |              |  |       |  |
| Date                       | Wednesday 8 Feb 2017 Time 07:45               |                                              |  |  |  |      | Job | b No 11986   |  | 11986 |  |
| Passenger                  | Andy Black # Pass 1                           |                                              |  |  |  |      | Tel | 012734566545 |  |       |  |
| Pick-Up                    | 324, High Stree                               | 324, High Street, Harlington, Hayes, UB3 5DU |  |  |  |      |     |              |  |       |  |
| Destination & Instructions | Drop: LGW Nth                                 |                                              |  |  |  |      |     |              |  |       |  |
| Flight                     |                                               | Location                                     |  |  |  |      |     |              |  |       |  |
| Account                    | 1st Advantage Insurance Services Fare £ 92.00 |                                              |  |  |  |      |     |              |  |       |  |
| Cost Centre                | 50102 Reference                               |                                              |  |  |  |      |     |              |  |       |  |
| Vehicle                    | Saloon / DK15 VSK                             |                                              |  |  |  |      |     |              |  |       |  |
| Driver                     | Vince Walker / 07897 248652                   |                                              |  |  |  |      |     |              |  |       |  |

#### Return Booking

| Date                       | Mond                                | Time                                                                                                    | 15:50 |  | Job No | 1 | 11987 |       |         |  |  |
|----------------------------|-------------------------------------|----------------------------------------------------------------------------------------------------|-------|--|--------|---|-------|-------|---------|--|--|
| Pick-Up                    | LHR T5                              | .HR T5                                                                                                    |       |  |        |   |       |       |         |  |  |
| Destination & Instructions | 6AF                                 | Drop: 1st Advantage Insurance Services, 34, Brighton Road, Crawley, RH10 6AF  Meet to the left of Costa Coffee in Arrivals |       |  |        |   |       |       |         |  |  |
| Flight                     | BA0395 Location Brussels Time 15:50 |                                                                                                    |       |  |        |   |       | 15:50 |         |  |  |
| Vehicle                    | Saloon                              |                                                                                                    |       |  | # Pass | 1 | Fare  | 4     | £ 92.00 |  |  |
| Driver                     |                                     |                                                                                                    |       |  |        |   |       |       |         |  |  |

Please check that we have correctly interpreted your instructions.

If any details are incorrect, please contact us immediately quoting the booking reference.

Please note that a cancellation charge may apply if not notified more than 24 hours before pick-up time.

Thank you for using our service.

SoftSol Executive Hire Ltd The Adur Business Centre, Little High Street Shoreham-By-Sea West Sussex BN43 5EG Email: info@softsol.ltd.uk Tel: +44 (0) 845 074 0545

VAT Reg No: 644 6450 33 Company No: 3115085 Web: www.softsol.ltd.uk

Printed: 08 February 2017

Page 1 of 1

# **Booking Confirmation**

Produce a Booking
Confirmation Print /
Email from the Booking
screen

#### SoftSol Executive Hire Ltd

#### DRIVERS DOCKET

| DRIVERS DOCKET  |                                          |                   |                            |              |        |         |              |               |      |       |        |          |    |       |
|-----------------|------------------------------------------|-------------------|----------------------------|--------------|--------|---------|--------------|---------------|------|-------|--------|----------|----|-------|
| Vehicle Booked  |                                          |                   |                            | Salo         | on     |         |              | Reg No DK15 V |      |       |        | DK15 VSK |    |       |
| Driver Vince V  |                                          |                   | /alker                     |              | М      | lob 07  | 07897 248652 |               |      |       | Fax    |          |    |       |
|                 | Date                                     | W                 | ednesda                    | y 8 Feb 20   | 17     |         | Tim          | е             | 07:  | 45    | Job No |          |    | 11986 |
| Pass            | senger                                   | Andy B            | Black #Pass 1 Tel 07714 45 |              |        |         |              |               |      | 56765 |        |          |    |       |
| Р               | ick-Up                                   | 3 <b>24</b> , Hiç | gh Street                  | t, Harlingto | n, Hay | yes, UB | 3 50         | OU            |      |       |        |          |    |       |
|                 | Destination & Instructions Drop: LGW Nth |                   |                            |              |        |         |              |               |      |       |        |          |    |       |
|                 | Flight                                   |                   |                            | Location     |        |         |              |               |      |       |        | Tir      | me |       |
| A               | ccount                                   | 1st Adv           | antage /                   | 50102        |        |         | R            | ef            |      |       |        |          |    |       |
|                 |                                          | Tin               | me Place                   |              |        |         |              |               |      |       |        |          |    |       |
| Set             | Down                                     |                   |                            |              |        |         |              |               |      |       |        |          |    |       |
|                 |                                          |                   | 5                          | Speedo Rea   | ding   |         |              |               |      |       |        |          | Т  | ime   |
|                 | In                                       |                   |                            |              |        |         |              | Drop-0        | Off  |       |        |          |    |       |
|                 | Out                                      |                   |                            |              |        |         |              | Pick-U        | p    |       |        |          |    |       |
| Total           |                                          |                   |                            |              |        |         |              | Nett To       | otal |       |        |          |    |       |
| Expenses        |                                          |                   |                            |              |        |         |              |               |      |       |        |          |    |       |
| Waiting         |                                          |                   | Parking                    | 9            |        | Phone   |              |               |      | Mis   | c      |          |    |       |
| Driver Comments |                                          |                   |                            |              |        |         |              |               |      |       |        |          |    |       |
| Cust            | omer S                                   | ignature          |                            |              |        |         |              | Print N       | Name |       |        |          |    |       |

### Drivers Job Docket

Produce Booking
 Driver Docket
 Print/Email from the
 Booking screen

Printed: 08 Feb 2017 Tel: +44 (0) 845 074 0545 Fax: SoftSol Executive Hire Ltd

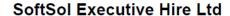

RECEIPT

Receipt Number: SEHR12436

Date: 8 February 2017

1st Advantage Insurance Services 3 Parkside Drive Crawley West Sussex

RH10 6AF

Refer queries to: David Heaver

| Date/Time      | Job   | Passenger   | Journey                                                                                                    | Car | Cost    |
|----------------|-------|-------------|----------------------------------------------------------------------------------------------------|-----|---------|
| 07/01/17 08:00 | 12436 | David Hanks | From: 34, Wakefords Way, Havant To: 1st Advantage Insurance Services, Crawley To: Channel Partners Ltd, Westcott Payment(s) £170.40 | MPV | £142.00 |

Total Fares + Extras

VAT @ 20.0%

£ 28.40

TOTAL

Less Payment(s)

BALANCE DUE

£ 142.00

£ 28.40

£ 170.40

£ 170.40

Payment received with thanks by Credit/Debit Card

Thank you for using our service

SoftSol Executive Hire Ltd
The Adur Business Centre, Little High Street
Shoreham-By-Sea, West Sussex, BN43 5EG
Tel: +44 (0) 845 074 0545
E-mail: info@softsol.ltd.uk
Web: www.softsol.ltd.uk
Company No: 3115085 VAT Reg No: 644 6450 33 SoftSol Executive Hire Ltd

Page 1 of 1

# **Booking Receipt**

Produce a Booking (Paid) Receipt Print/Email from the Booking screen

### **Meet & Greeting Sheet**

SoftSol Executive Hire Co

Meeting

Mr Joe Jefferson

1st Advantage Insurance Services

 Produce Meet & Greet Print/Email from the Booking screen for airport pick-ups

### **Email Documents**

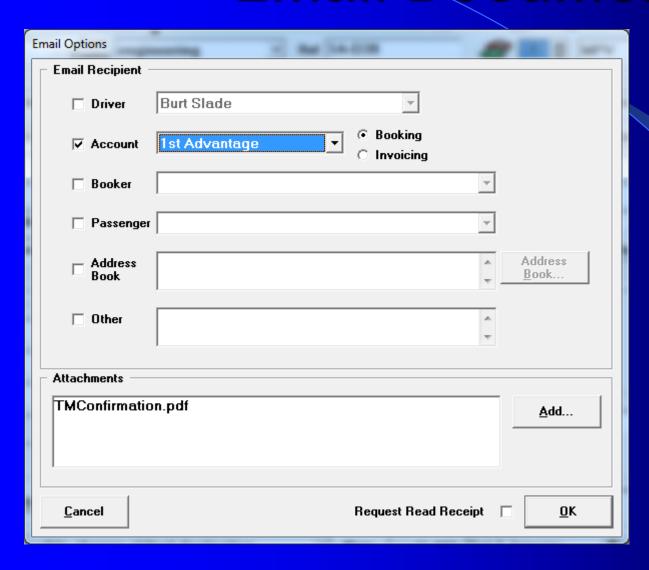

- You can email documents as well as print them.
- Confirmations,
  Driver Photo,
  Bookings Lists,
  Invoices, Job
  Dockets,
  Receipts,
  Management
  Reports.

### Mini Booking Screen

| New Booking 002213                      |
|-----------------------------------------|
| Time Date Hour Min  17 ♣ 20 ♣           |
| Location                                |
| From                                    |
| <u> </u>                                |
| To                                      |
|                                         |
| Customer                                |
| †                                       |
| A/C (none) • £ 0.00                     |
| <u>C</u> lose <u>E</u> xpand <u>O</u> K |

# Quick Booking Entry

- Mini Booking Screen for Basic Booking Entry.
- Mainly Used For Those Particularly Busy Periods.
- One-Click Transfer to Full Booking Entry Screen.

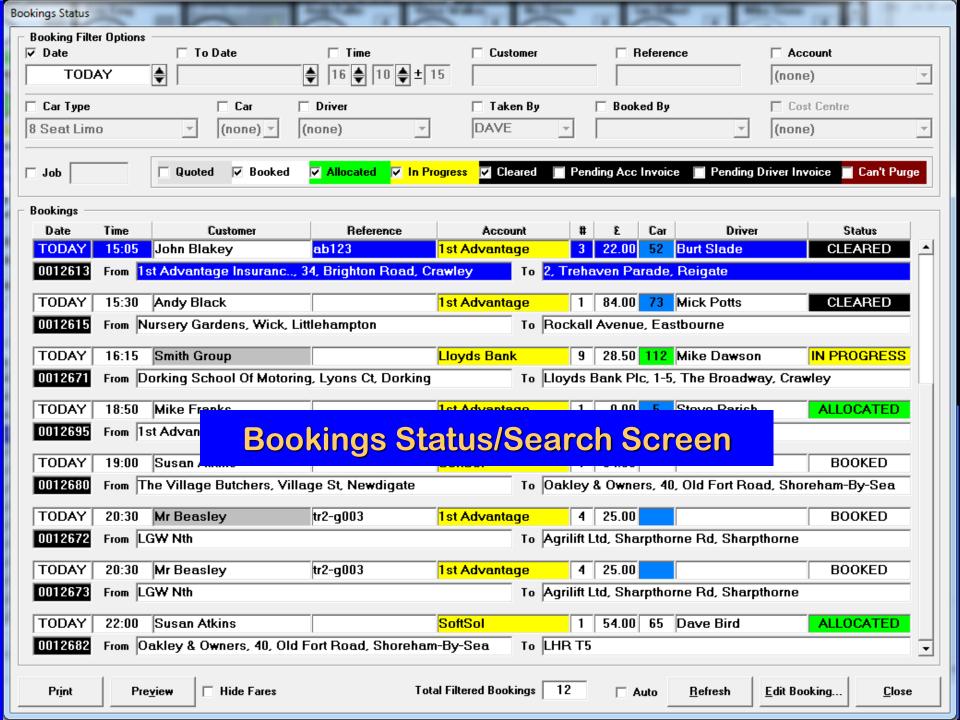

# **Bookings Status List**

- Powerful Bookings View Features.
- View Bookings List Using Comprehensive Filter Options.
- View Bookings by Status (Pending/Booked, Allocated, P.O.B, Complete/Cleared).
- Filter By: Account, Cost Centre, Driver, Vehicle, Vehicle Type, Date, Time, Customer/Pax, Reference, Booked By, Pending Invoice, Job Number, Quotations.
- Print / Email Displayed Bookings View.

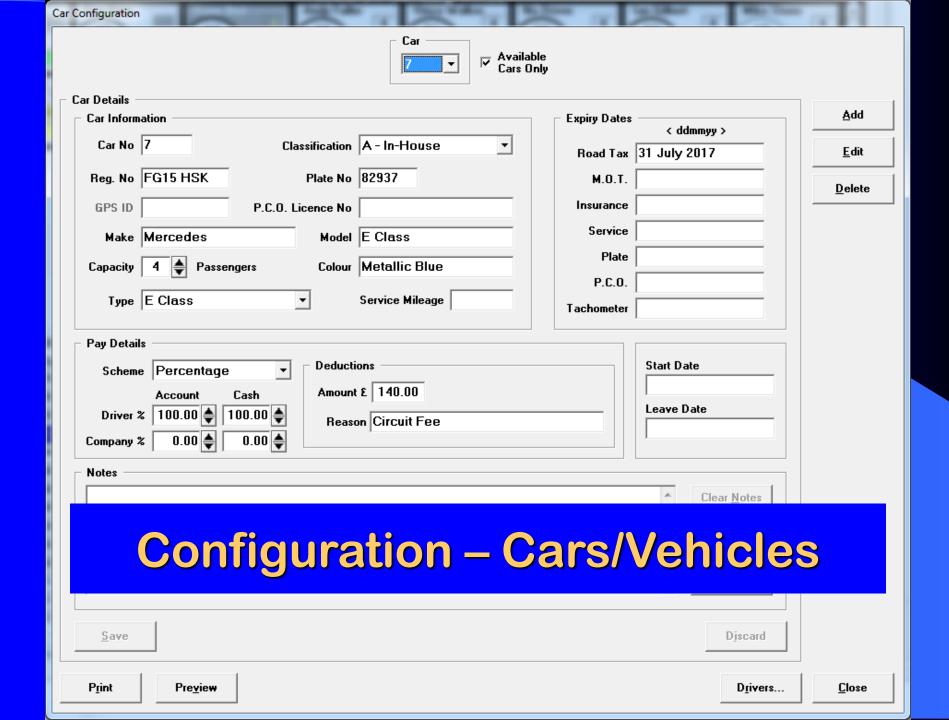

# Configure Vehicle Details

- Store Details About Each Vehicle/Car.
- Specify Date Expiry For Vehicle MOT, Road Tax, Insurance, Service, Licence Plate, PCO, Tachometer and TaxiMATE™ Will Prompt You When Due.
- Store Relevant Notes Relating To The Vehicle.
- Specify Car/Company Percentage Split, Deductions for Driver to Car Invoicing/Statement.

### **Driver Configuration**

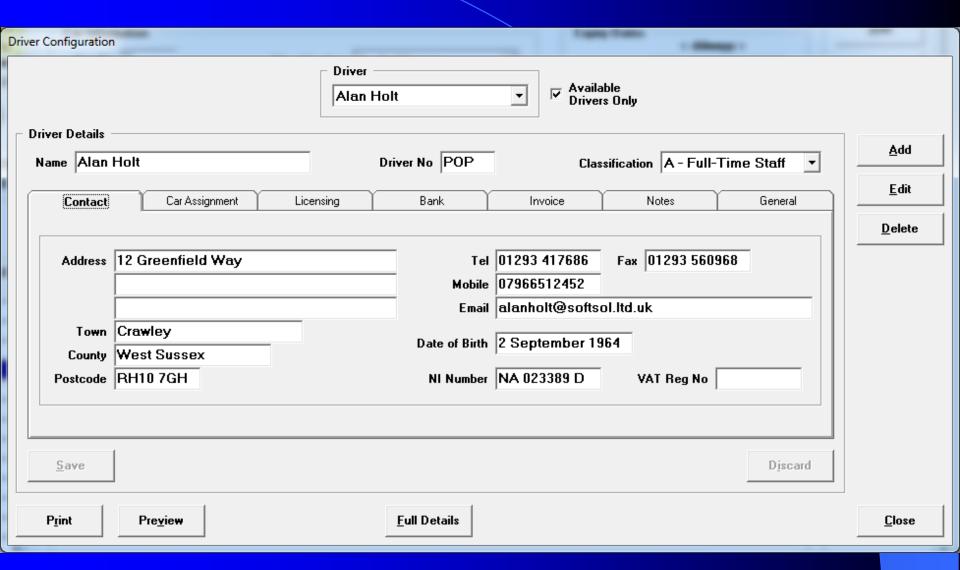

### **Configure Driver Details**

- Store Details About Each Driver Including Address, Photo, Contact Numbers & Vehicle Assignment.
- Specify Date Expiry for Driver Insurance and Other Licence Related Renewal Dates and TaxiMATE™ Will Give Warnings When Due.
- Specify Driver/Company Percentage Split,
   Deductions for Driver Invoicing/Statement.
- Configure Driver Dispatch Communication options SMS/Android App/None.

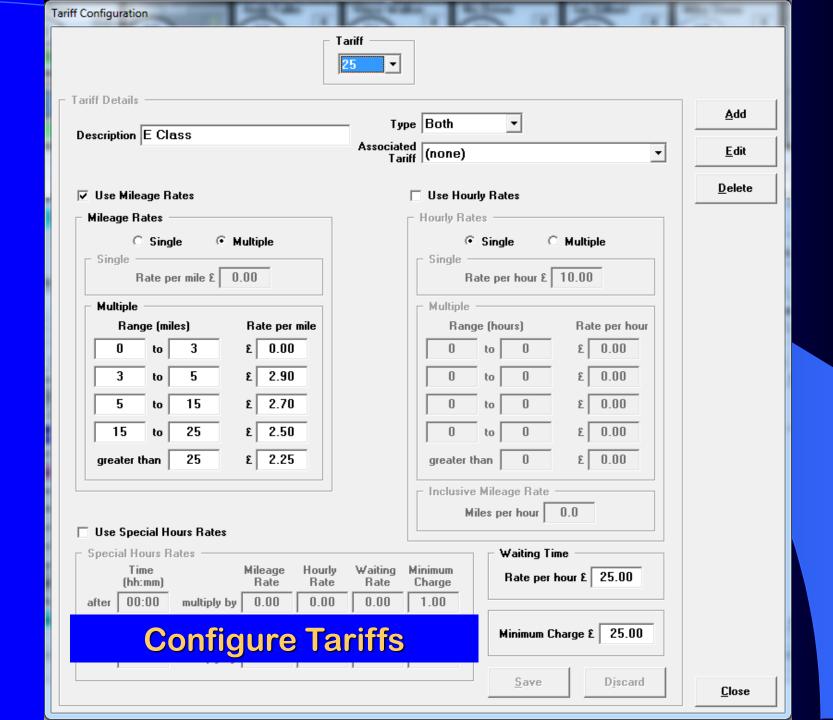

### **Configure Tariffs for Pricing**

- TaxiMATE™ Supports optional Tariff Configuration for Fare Pricing for Bookings.
- Configure Tariffs To Consider Mileage Configurations (Single Mileage/Multiple Mile Range).
- Will Also Consider Journey Duration & Out-of-Hours Multipliers.
- Include Minimum Fares & Waiting Time Charge Rates.

### **Configure Account Clients**

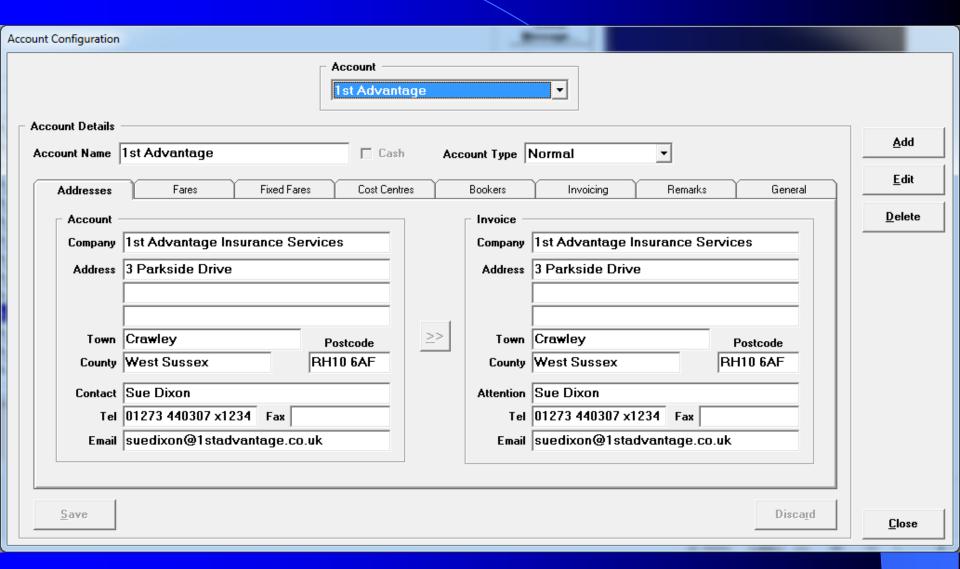

#### **Configure Account Details**

- Configure Details About Each of Your Account Clients
- Includes Contact & Invoicing Details
- Tariff to Vehicle Assignments to Support Fare Calculations Within Bookings
- Specify Fixed Fares to Support Fare Calculations Within Bookings
- Specify Cost Centres, Authorised Bookers & Invoice Style
- Preset Default Car Type, Default booking Type,
   Mandatory Booking Field Requirements
- Preset Automatic Invoice Extra Charges/Discounts
- Store Account Notes, Set Account Alerts
- Account Credit Card Details

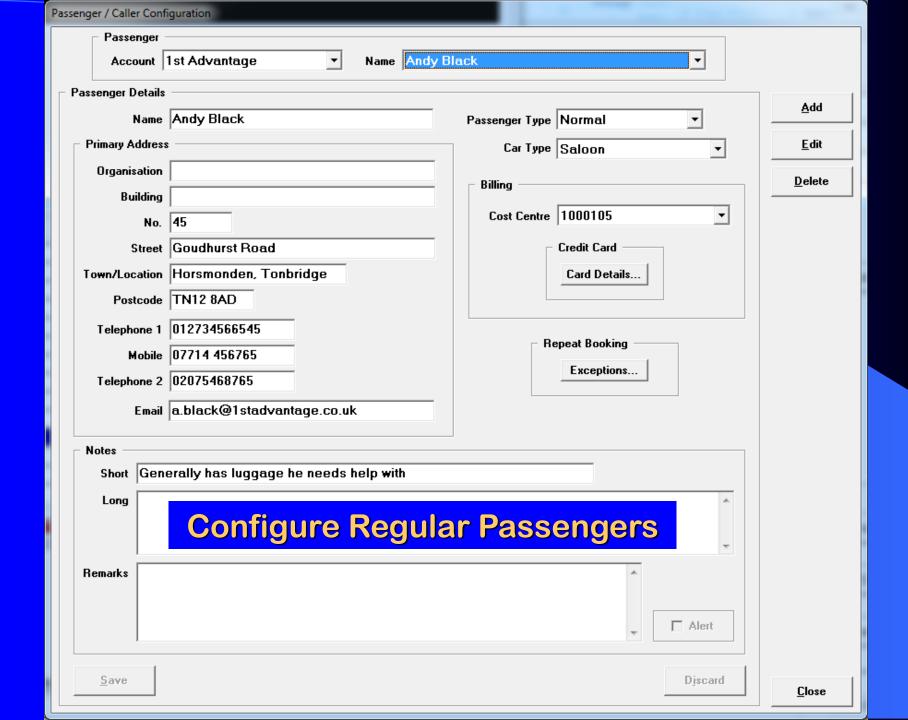

### Remember Passenger Details

- Store Regular Passenger Details to Support Passenger Recall assistance for New Bookings.
- Plan Exception Dates for Repeating Bookings e.g. School Runs.
- Helps Maintain Better Customer Service, Easier Booking Entry & Booking Quality Consistency.

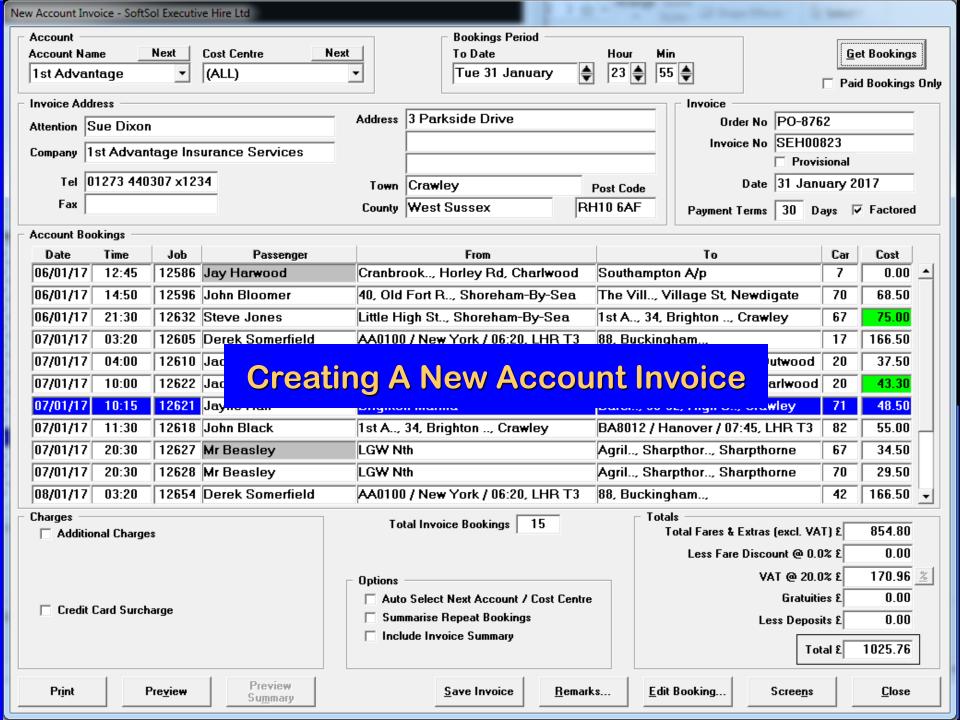

#### **Generating Account Invoices**

- Account Invoices Generated Quickly and Easily.
- Various Invoice Styles.
- Preview the Invoice Print/Email Before Committing the Invoice.
- Specify Booking Cut-Off Date to Fine Tune the Scope Of The Invoice.
- Quick Access to Next Account with Bookings Awaiting Invoicing.
- Summarise Repeat Bookings Option.
- Provisional/Pro-Forma Invoice option.

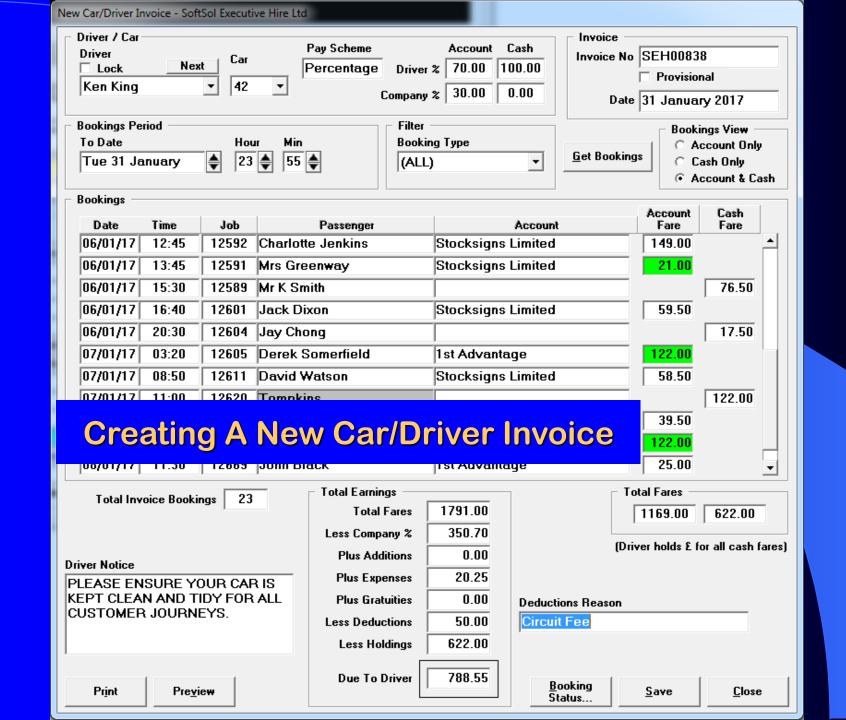

### **Generating Driver Invoices**

- Driver Statements/Invoices Generated Quickly and Easily.
- Preview the Statement Before Committing to Print/Email.
- Configure % Company Cut of Account and/or Cash Booking Fares.
- Configure/Insert General Deduction item, e.g. Fuel Loan.
- View Just Cash or Account Bookings List, or Both.
- Specify Booking Cut-Off Date to Fine Tune Scope of the Invoice.
- Provisional/Pro-Forma Invoice option.

### **Produce Account Credit Notes**

| New Credit Note - SoftSol Executive Hire Co                                                                |                            |            |                                                                        |  |  |  |  |  |  |
|----------------------------------------------------------------------------------------------------|----------------------------|------------|------------------------------------------------------------------------|--|--|--|--|--|--|
| Account Stocksigns Limited                                                                                 | Credit Note Credit Note No | Date TODAY |                                                                        |  |  |  |  |  |  |
| Credit Note Address  Attention Mandy Smith  Company Stocksigns Limited  Tel 01737 764764  Fax 01737 752929 |                            | Town       | Redhill Post Code Surrey RH1 8HD                                       |  |  |  |  |  |  |
| Credit  Description  Credit given for over payment on April 2006 invoice.  Amount £  100.00                |                            |            |                                                                        |  |  |  |  |  |  |
|                                                                                                    |                            |            | Totals  Total Credit (excl. VAT) £ 100.00  VAT £ 17.50  Total £ 117.50 |  |  |  |  |  |  |
| Pr <u>i</u> nt Pre <u>v</u> iew                                                                            |                            | Save       | e <u>C</u> lose                                                        |  |  |  |  |  |  |

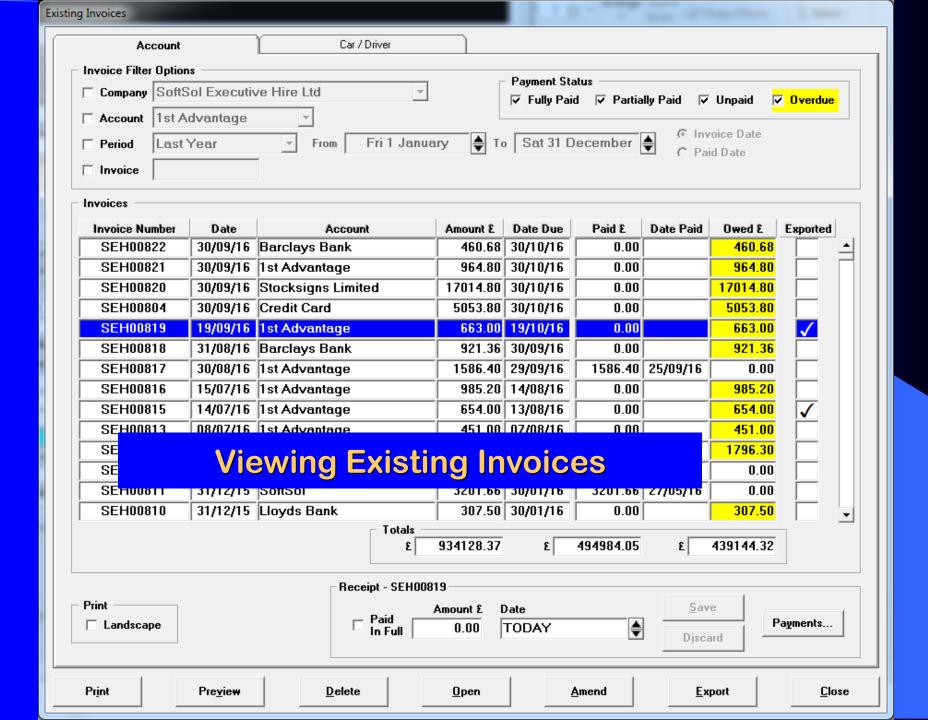

### Reviewing Existing Invoices

- Revisit Existing Account Invoices
- Revisit Existing Driver Invoices
- Amend Existing Account Invoices
- Amend Existing Driver Invoices
- Record Payments (including part payments) on Invoices
- Review Overdue Payments on Invoices
- See Invoice Group Totals
- Revisit Existing Credit Notes
- Amend Existing Credit Notes
- Print/Email Invoice Statements

### **Account Performance**

Close

### SoftSol Executive Hire Ltd

#### **FARE MARGINS**

From: Sun 1 January 2017
To: Tue 31 January 2017

| Account          | Payment            | #  | Sales     | Costs     | Margin    | %        |
|------------------|--------------------|----|-----------|-----------|-----------|----------|
| (none)           |                    |    |           |           |           |          |
|                  | Cash               | 5  | £557.50   | £395.50   | £162.00   | 29.06%   |
|                  | Credit Card        | 2  | £29.00    | £29.00    | £0.00     | 0.00%    |
| 1st Advantage    | Insurance Services |    |           |           |           |          |
|                  | Cheque             | 1  | £68.50    | £54.50    | £14.00    | 20.44%   |
|                  | Credit Card        | 9  | £747.00   | £580.55   | £166.45   | 22.28%   |
|                  | Invoice            | 5  | £155.50   | £225.05   | £(69.55)  | (44.73)% |
| Barclays Bank    | PLC                |    |           |           |           |          |
|                  | Invoice            | 3  | £349.00   | £324.00   | £25.00    | 7.16%    |
| Credit Card (Int | ernal)             |    |           |           |           |          |
|                  | Credit Card        | 1  | £84.50    | £71.00    | £13.50    | 15.98%   |
|                  | Invoice            | 2  | £85.00    | £79.00    | £6.00     | 7.06%    |
| Lloyds Bank Plo  | C                  |    |           |           |           |          |
|                  | Invoice            | 1  | £50.50    | £28.50    | £22.00    | 43.56%   |
| Softsol Limited  |                    |    |           |           |           |          |
|                  | Invoice            | 5  | £622.50   | £544.40   | £78.10    | 12.55%   |
| Stocksigns Lim   | nited              |    |           |           |           |          |
| _                | Credit Card        | 5  | £765.50   | £421.38   | £344.12   | 44.95%   |
|                  | Invoice            | 9  | £1,416.50 | £1,006.85 | £409.65   | 28.92%   |
|                  | Totals             | 48 | £4,931.00 | £3,759.73 | £1,171.27 | 23.75%   |

# Review Account Margins

- Review Profits From Bookings
- By Date Ranges
- By Account
- By Payment Method
  - Credit Card
  - Cash
  - Cheque
  - Invoice
- Print / Email The Report

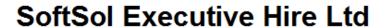

1 of 1

#### DRIVER FARE MARGINS

From: Sun 1 January 2017 Classification: (ALL)

To: Tue 31 January 2017

| Driver        | #     | Sales      | Costs     | Margin    | %      |
|---------------|-------|------------|-----------|-----------|--------|
| Alan Knox     | 3     | £326.50    | £242.25   | £84.25    | 25.80% |
| Alan Slade    | 5     | £850.50    | £647.55   | £202.95   | 23.86% |
| Andy Fuller   | 3     | £183.50    | £68.00    | £115.50   | 62.94% |
| Burt Slade    | 1     | £142.00    | £118.80   | £23.20    | 16.34% |
| Dave Bird     | 1     | £169.50    | £127.50   | £42.00    | 24.78% |
| Fred Gardener | 4     | £589.00    | £417.00   | £172.00   | 29.20% |
| lan Gilbert   | 1     | £93.50     | £77.50    | £16.00    | 17.11% |
| John Kr       |       |            |           |           | 96%    |
| Ken Kir Drive | r Act | tivity & F | Perform   | mance     | 63%    |
| Mark Kr       |       | divity Can | Citoti    | manic     | 90%    |
| Mike Dawson   | 2     | £85.50     | £63.50    | £22.00    | 25.73% |
| Mike Stone    | 3     | £219.00    | £177.00   | £42.00    | 19.18% |
| Paul Jenkins  | 3     | £336.00    | £303.50   | £32.50    | 9.67%  |
| Ray Steel     | 3     | £205.50    | £177.50   | £28.00    | 13.63% |
| Vince Walker  | 3     | £203.50    | £169.00   | £34.50    | 16.95% |
| Totals        | 48    | £4,931.00  | £3,759.73 | £1,171.27 | 23.75% |

# **Review Driver Activity**

- Review Driver Booking Activity
- By Date Ranges
- By Driver Type
- Show Number of Bookings per Driver
- Show Account Sales Versus Driver Costs
- Show Totals
- Print / Email The Report

#### SoftSol Executive Hire Co

1 of 1

#### MARKETING SOURCES

From: Sun 1 January 2006

To: Mon 15 May 2006

| Source             | Bookings | Sales       |
|--------------------|----------|-------------|
| Repeat Customer    | 262      | £ 20,092.30 |
| yedtrtyd           | 2        | £ 600.00    |
| Unspecified        | 11       | £ 245.26    |
| Yellow Pages       | 2        | £ 153.74    |
| Referral           | 2        | £ 113.36    |
| Promotional Letter | 1        | £ 73.10     |
| Card Drop          | 1        | £ 35.04     |
| Totals :           | 281      | £ 21,312.80 |

### **Marketing Source Results**

# **Marketing Results**

- Review Where Your Bookings Originated
- By Market Source
  - Repeat Customer
  - Website
  - Yellow Pages
  - Thomson Local
  - Advertisement
  - Promotional Letter
  - Leaflet Drop
  - Card Drop
  - Referral
  - Others
- Show Grouped Booking Totals & Values
- Print / Email The Report

#### SoftSol Executive Hire Ltd

#### ACCOUNT JOURNEYS

From: Wed 1 February 2017 Account: 1st Advantage Insurance Services

To: Thu 9 February 2017 Cost Centre: (ALL)

Reference: (ALL)

| Date           | Our Ref | Passenger        | From                | То                 | Cost              |
|----------------|---------|------------------|---------------------|--------------------|-------------------|
| 08/02/17 07:45 | 11986   | Andy Black       | Harlington, Hayes   | LGW Nth            | £ 92.00           |
| 08/02/17 13:55 | 12719   | Susan Jones      | Charlwood           | LHR T5             | £ 106.00          |
| 08/02/17 15:05 | 12613   | John Blakey      | Crawley             | Reigate journey is | obkto (String) 50 |
| 08/02/17 15:30 | 12615   | Andy Black       | Wick, Littlehampton | Eastbourne         | £ 98.00           |
| 08/02/17 18:50 | 12695   | Mike Franks      | Crawley             | LHR T5             | £ 0.00            |
| 08/02/17 20:30 | 12672   | Mr Beasley       | LGW Nth             | Sharpthorne        | £ 34.50           |
| 08/02/17 20:30 | 12673   | Mr Beasley       | LGW Nth             | Sharpthorne        | £ 0.00            |
| 09/02/17 03:20 | 12679   | Derek Somerfield | LHR T3              | Shoreham-By-Sea    | £ 166.50          |
| 09/02/17 04:00 | 12686   | Jack Green       | Charlwood           | Outwood            | £ 37.50           |
| 09/02/17 10:00 | 12688   | Jack Green       | Outwood             | Charlwood          | £ 37.50           |
| 09/02/17 10:15 | 12681   | Jayne Hall       | Brighton Marina     | Crawley            | £ 0.00            |
| 09/02/17 11:30 | 12692   | John Black       | Crawley             | LHR T3             | £ 55.00           |
| 09/02/17 12:45 | 12647   | Jay Harwood      | Charlwood           | Southampton A/p    | £ 0.00            |
| 09/02/17 14:50 | 12656   | John Bloomer     | Shoreham-By-Sea     | Newdigate          | £ 68.50           |
| 09/02/17 16:00 | 12614   | John Blakey      | Reigate             | Crawley            | £ 25.50           |
| 09/02/17 20:30 | 12727   | Mr Beasley       | LGW Nth             | Sharpthorne        | £ 34.50           |
| 09/02/17 20:30 | 12728   | Mr Beasley       | LGW Nth             | Sharpthorne        | £ 0.00            |

Total Number of Bookings: 17 Total Cost: £781.00

### **Bookings/Journeys for Account Period**

### **Booking Period Journeys**

- Review Popular Destinations for Particular Accounts
- Review Bookings Over Certain Period
- By Date Ranges
- By Specific Account Client
- Bookings To Particular Location
- Bookings From Particular Location
- Show Bookings Involved & Their Value
- Show Bookings List Totals
- Print / Email The Report

### SoftSol Executive Hire Ltd

#### ACCOUNT PICK-UP TIMES

From: Sun 1 January 2017 Account: (ALL)

To: Tue 31 January 2017

| Time          | Bookings | Sales    |
|---------------|----------|----------|
| 00:00 - 00:59 | 0        | £ 0.00   |
| 01:00 - 01:59 | 0        | £ 0.00   |
| 02:00 - 02:59 | 0        | £ 0.00   |
| 03:00 - 03:59 | 2        | £ 333.00 |
| 04:00 - 04:59 | 2        | £ 75.00  |
| 05:00 - 05:59 | 0        | £ 0.00   |
| 06:00 - 06:59 | 0        | £ 0.00   |
| 07:00 - 07:59 | 0        | £ 0.00   |
| 08:00 - 08:59 | 5        | £714.00  |

### **Resource Time Usage**

| 12.00 12.00   |         | -  | ₹ 255.00   |
|---------------|---------|----|------------|
| 13:00 - 13:59 |         | 1  | £ 18.00    |
| 14:00 - 14:59 |         | 2  | £ 262.00   |
| 15:00 - 15:59 |         | 4  | £ 484.00   |
| 16:00 - 16:59 |         | 3  | £ 147.00   |
| 17:00 - 17:59 |         | 1  | £ 84.50    |
| 18:00 - 18:59 |         | 0  | £ 0.00     |
| 19:00 - 19:59 |         | 0  | £ 0.00     |
| 20:00 - 20:59 |         | 4  | £ 116.50   |
| 21:00 - 21:59 |         | 1  | £ 54.00    |
| 22:00 - 22:59 |         | 1  | £ 70.50    |
| 23:00 - 23:59 |         | 0  | £ 0.00     |
|               | Total : | 48 | £ 4,931.00 |

## **Account Pick-Up Times**

- Review Bookings Time Activity
- For a Particular Account
- By Date Ranges
- By Specific Account Client
- By Different Hourly Time Slots
- Show Number of Bookings Involved & Their Value
- Show Totals
- Print / Email The Report

#### SoftSol Executive Hire Ltd

#### ACCOUNT WAITING CHARGES

From: Sun 1 January 2017 Account: 1st Advantage Insurance Services

To: Tue 31 January 2017

| Date           | Our Ref | Passenger        | From            | То                            | Charge   |
|----------------|---------|------------------|-----------------|-------------------------------|----------|
| 06/01/17 14:50 | 12596   | John Bloomer     | Shoreham-By-Sea | Newdigate                     | £ 15.00  |
| 06/01/17 21:30 | 12632   | Steve Jones      | Shoreham-By-Sea | Crawley                       | £ 15.00  |
| 07/01/17 03:20 | 12605   | Derek Somerfield | LHR T3          | Shoreham-By-Sea               | £ 10.00  |
| 07/01/17 04:00 | 12610   | Jack Green       | Charlwood       | waitcharges.wcbkfrom (String) | £ 12.50  |
| 07/01/17 08:00 | 12436   | David Hanks      | Havant          | watcharges.wcbkfrom (string)  | £ 5.00   |
| 07/01/17 10:15 | 12621   | Jayne Hall       | Brighton Marina | Crawley                       | £ 6.67   |
| 07/01/17 20:30 | 12628   | Mr Beasley       | LGW Nth         | Sharpthorne                   | £ 20.00  |
| 08/01/17 04:00 | 12659   | Jack Green       | Charlwood       | Outwood                       | £ 8.33   |
| 08/01/17 10:00 | 12675   | Jack Green       | Outwood         | Charlwood                     | £ 10.42  |
| 08/01/17 11:30 | 12669   | John Black       | Crawley         | LHR T3                        | £ 13.33  |
|                |         |                  |                 | Total Charges :               | £ 116.25 |

**Bookings With Waiting Charges** 

### **Account Waiting Charges**

- Review Bookings That Attracted Waiting Charges.
- Bookings for Particular Accounts.
- By Date Ranges.
- List Bookings Involved & The Waiting Charge Value.
- Show Totals.
- Easy See Which Passengers Cause The Waiting Time Charge.
- Print / Email The Report.

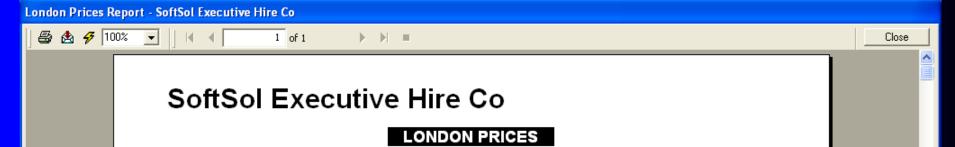

From: Brighton Vehicle: Saloon

| Post Co | de Fare | Post Code | Fare   | Post Code | Fare    |
|---------|---------|-----------|--------|-----------|---------|
| E1      | £81.34  | N19       | £85.26 | SE26      | £71.40  |
| E2      | £82.46  | N20       | £93.52 | SE27      | £71.96  |
| E3      | £83.72  | N21       | £93.10 | SE28      | £100.94 |
| E4      | £129.50 | N22       | £88.76 |           |         |
| E5      | £85.40  |           |        | SW1       | £78.26  |
| E6      | £87.92  | NW1       | £82.04 | SW2       | £72.10  |
| E7      | £88.20  | NW2       | £86.66 | SW3       | £77.84  |
| E8      |         |           |        |           | 3.78    |
| E9      | Procet  | Prices T  | o Lon  | don Area  | 6.30    |
| E10     | FIGSEL  |           | O LON  | uon Alea  | 6.58    |
| E11     | £89.60  | NAAQ      | £84.00 | SW/       | £78.68  |
| E12     | £109.48 | NW7       | £93.80 | SW8       | £76.30  |
| E13     | £86.10  | NW8       | £82.60 | SW9       | £74.34  |
| E14     | £84.42  | NW9       | £90.44 | SW10      | £75.88  |
| E15     | £77.84  | NW10      | £84.42 | SW11      | £74.76  |
| E16     | £100.94 | NW11      | £87.78 | SW12      | £72.10  |
| E17     | £89.74  |           |        | SW13      | £78.26  |
| E18     | £91.84  | SE1       | £77.56 | SW14      | £77.84  |
|         |         | SE2       | £98.56 | SW15      | £91.42  |
| EC1     | £80.36  | SE3       | £80.50 | SW16      | £69.02  |
| EC2     | £79.80  | SE4       | £76.16 | SW17      | £69.72  |
| EC3     | £79.24  | SE5       | £75.46 | SW18      | £72.94  |
| EC4     | £79.38  | SE6       | £74.48 | SW19      | £71.68  |
|         |         | SE7       | £82.04 | SW20      | £72.24  |
| N1      | £81.34  | SE8       | £79.38 |           |         |
| NO      | 077.04  | 000       | 000.00 | 1074      | 004.00  |

### **London Prices**

- Calculate Prices From A Location To All London Areas.
- Calculate London Fares Based On Vehicle Type.
- Fares Determined From Your Own Tariffs and Fixed Fares.
- Print / Email Price List.

# TaxiMATE<sup>TM</sup> Configurations

- Single User Standalone Full System Option.
- Multiple User Networked Users Comprising Controller, Supervisor & Booker Modes.
- Controller Mode Full System Control (With User & Feature Passwords Protection).
- Supervisor Mode Same as Controller, but Cannot Allocate and Progress Bookings.
- Booker Mode Same as Supervisor, but Cannot Access Configuration or Invoicing Screens.

### TaxiMATE™ Executive - Plus Packs

- Powerful Optional Bolt-On Options
  - Mapping & Routeing
  - Email Bookings & Documents
  - Remote Email Booking Requests
  - Flight Schedules
  - Export to Accounts Packages
  - Multi-Company Operation
  - Event Management
  - Additional Feature Collections
  - Caller Line Identification (CLI)
  - Dispatch SMS Text Bookings to Driver Mobile Phones
  - Dispatch Bookings to Driver Android/App Devices
  - Vehicle Tracking
  - Tom-Tom Satellite Navigation

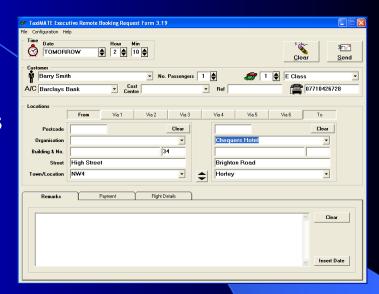

# TaxiMATE<sup>TM</sup> Executive from

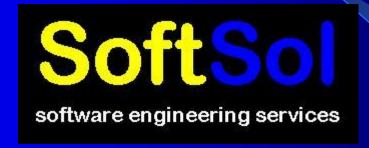

Call: 0845 074 0545
or email: sales@softsol.ltd.uk
For Further Details